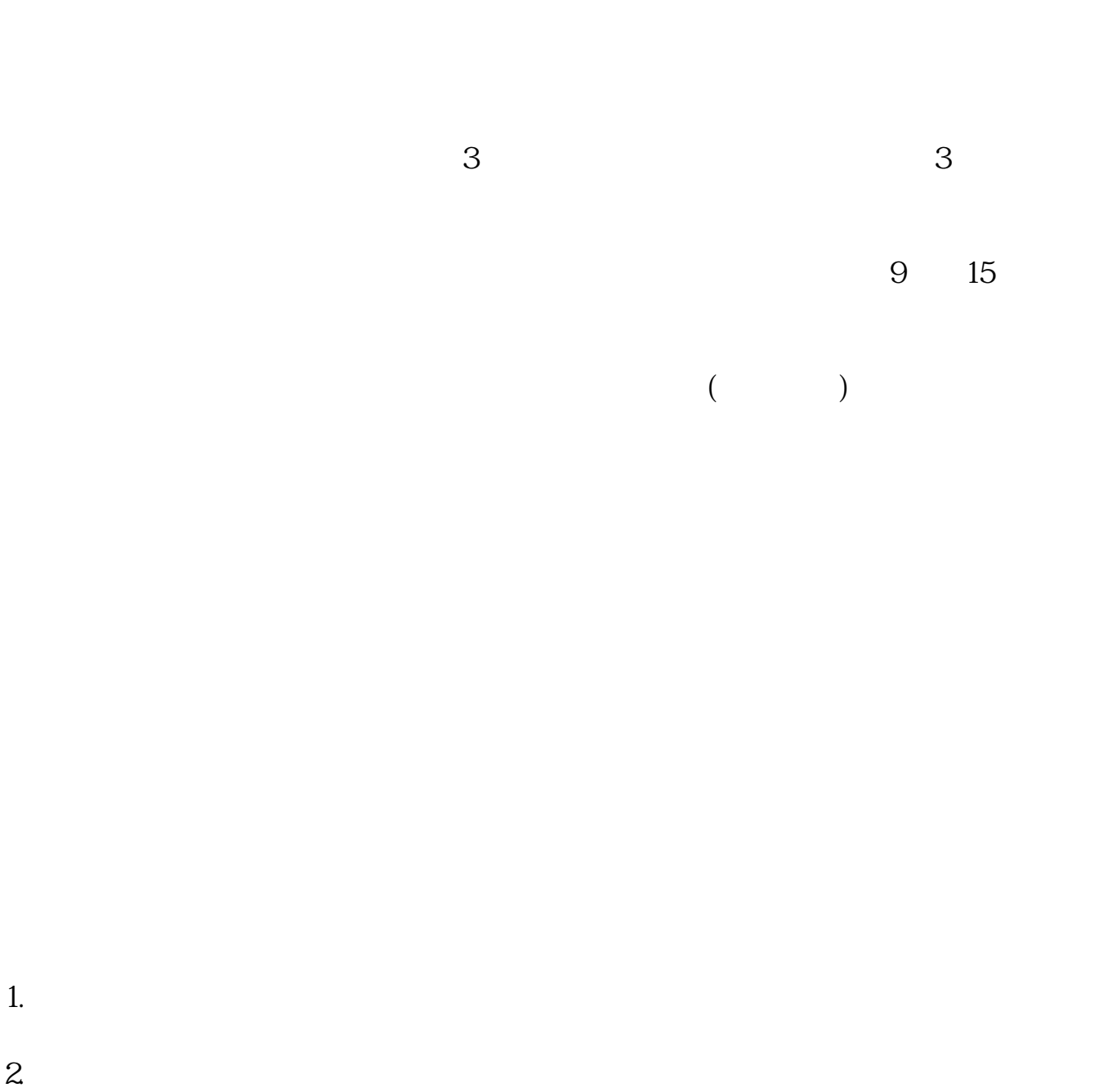

**网上申请股票开户多久,股票开户需要多长时间-股识吧**

- $3.$
- $4.$

 $\overline{1}$ 

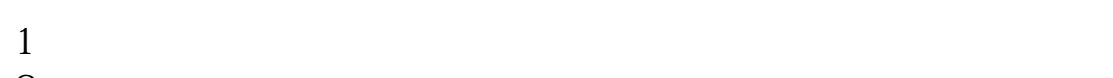

- $2<sub>0</sub>$
- $3 \nightharpoonup$
- $4\,$
- $5$
- $6\hskip 1.5cm$

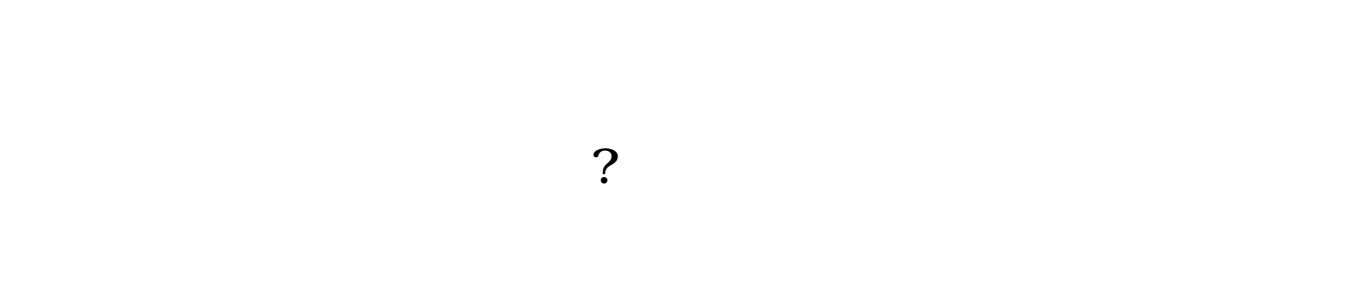

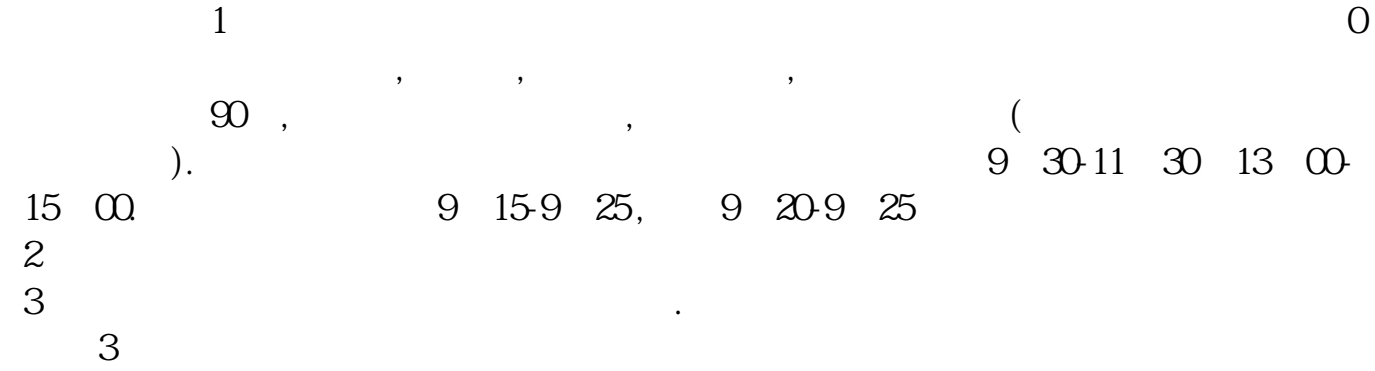

 $4$ 

 $\sim$  30  $\sim$ 

 $\overline{2/5}$ 

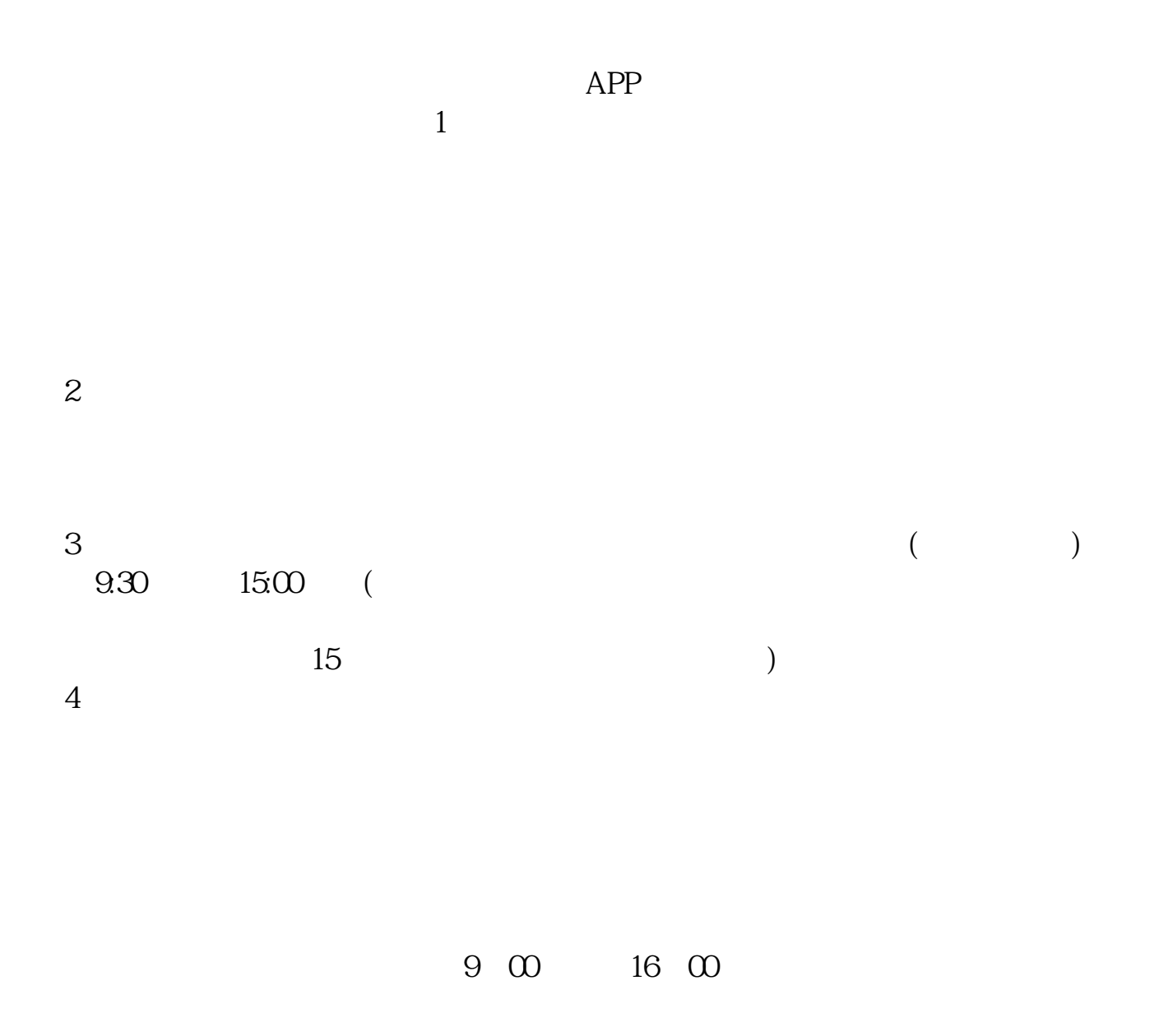

 $9.3011:30$   $13.0015:00$ 

 $\frac{1}{2}$ ,  $\frac{1}{2}$ ,  $\frac{1}{2}$ ,

**八、在网上开股票帐户需要多久才发短信通知成功了?**

 $\frac{1}{2}$ , and  $\frac{1}{2}$ , and  $\frac{1}{2}$ , and  $\frac{1}{2}$ , and  $\frac{1}{2}$ , and  $\frac{1}{2}$ , and  $\frac{1}{2}$ , and  $\frac{1}{2}$ , and  $\frac{1}{2}$ , and  $\frac{1}{2}$ , and  $\frac{1}{2}$ , and  $\frac{1}{2}$ , and  $\frac{1}{2}$ , and  $\frac{1}{2}$ , and  $\frac{1}{2}$ ,  $\alpha$  , and  $\alpha$  , and  $\alpha$  is the contract of  $\alpha$  $100 \qquad \qquad 1$ 9:30 11:30 13:00 15:00

 $90\%$  50%~100%

 $\mathcal{L}$ 

 $\mathcal{R}$ 

 $1.$ 

 $3.5\%$ 

- $4.$  $5.$
- $6.$
- 
- $7.$
- $8.$  $9.$
- $10$

.pdf  $\overline{\phantom{a}}$  (  $\overline{\phantom{a}}$  ) and (  $\overline{\phantom{a}}$  ) and (  $\overline{\phantom{a}}$  ) and (  $\overline{\phantom{a}}$  ) and (  $\overline{\phantom{a}}$  ) and (  $\overline{\phantom{a}}$  ) and (  $\overline{\phantom{a}}$  ) and (  $\overline{\phantom{a}}$  ) and (  $\overline{\phantom{a}}$  ) and (  $\overline{\phantom{a}}$  ) and (  $\overline{\phantom$ [《股票盘中临时停牌多久》](/subject/9498.html) example.org/web/sections.com/ [更多关于《网上申请股票开户多久》的文档...](https://www.baidu.com/s?wd=%E7%BD%91%E4%B8%8A%E7%94%B3%E8%AF%B7%E8%82%A1%E7%A5%A8%E5%BC%80%E6%88%B7%E5%A4%9A%E4%B9%85)

https://www.gupiaozhishiba.com/article/656.html